# **ESCUELA SUPERIOR POLITÉCNICA DEL LITORAL**

FACULTAD DE INGENIERÍA EN ELECTRICIDAD Y COMPUTACIÓN SISTEMAS DE BASES DE DATOS 1 SEGUNDA EVALUACIÓN - 2010-02-01

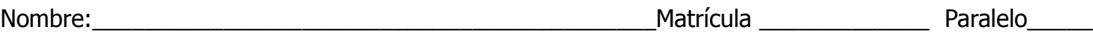

# **De acuerdo con el siguiente modelo lógico correspondiente al control de tráfico vehicular, desarrolle:**

**cr\_vehiculo**(placa, color, marca, modelo, aniofabricacion, aniocirculacion)

**cr\_persona**(idpersona, nombres, apellidos, telefono, direccion, idciudad(fk))

cr ciudad(idciudad, nombreciudad, idprovincia(fk))

**cr\_provincia**(idprovincia, nombreprovincia)

cr tasa cobro (placa (fk), aniocobro, valor, estado, idbanco (fk))

**cr\_banco**(id\_banco, nombrebanco)

**cr\_propietario\_vehiculo**(secuencia, idpersona (fk), placa(fk), fechacompra, fechaventa)

#### **Sección 1: Encuentre las operaciones SQL correspondientes (30%)**

- 1. Encuentre los nombres y los apellidos de las personas que han vendido sus vehículos durante el periodo 6/2009 al 12/2009
- 2. Encuentre los vehículos que han pagado tasas superiores a \$ 500,00 durante los años 2009, 2008 y 2006.
- 3. Encuentre cuál es el monto total que debe de pagar por concepto de tasas.
- 4. Encuentre el monto total que no se ha pagado por circulación de vehículos siempre y cuando el año de circulación sea igual a año de fabricación.
- 5. Encuentre el monto total que no se ha pagado por circulación de vehículos siempre y cuando el monto total sea diferente de cero.
- 6. Encuentre el monto total recaudado por cada banco en el año 2009. Si algún banco no ha realizado recaudaciones, debe mostrar en el monto cero o nulo.

## **Sección 2: DDL (25%)**

Observe cuidadosamente el modelo lógico y escriba las operaciones DDL respectivas. Respete el orden de creación de las tablas.

## **Sección 3: DCL (20%)**

Escriba las operaciones de DCL que permite dar permisos de Lectura Inserción, Eliminación y Actualización a todas las tablas.

#### **Sección 4: (25%)**

Escriba el codigo SQL de Creación de una Vista que permita mostrar:

Nombre del Dueño, Ciudad del Dueño, Placa del Vehiculo, Valor Tasa, Año de Cobro

Dado que la vista anterior es una de las mas usadas, escriba el código SQL que genere los índices necesarios.